## **Photoshop CC**

**L'énergie informatique**

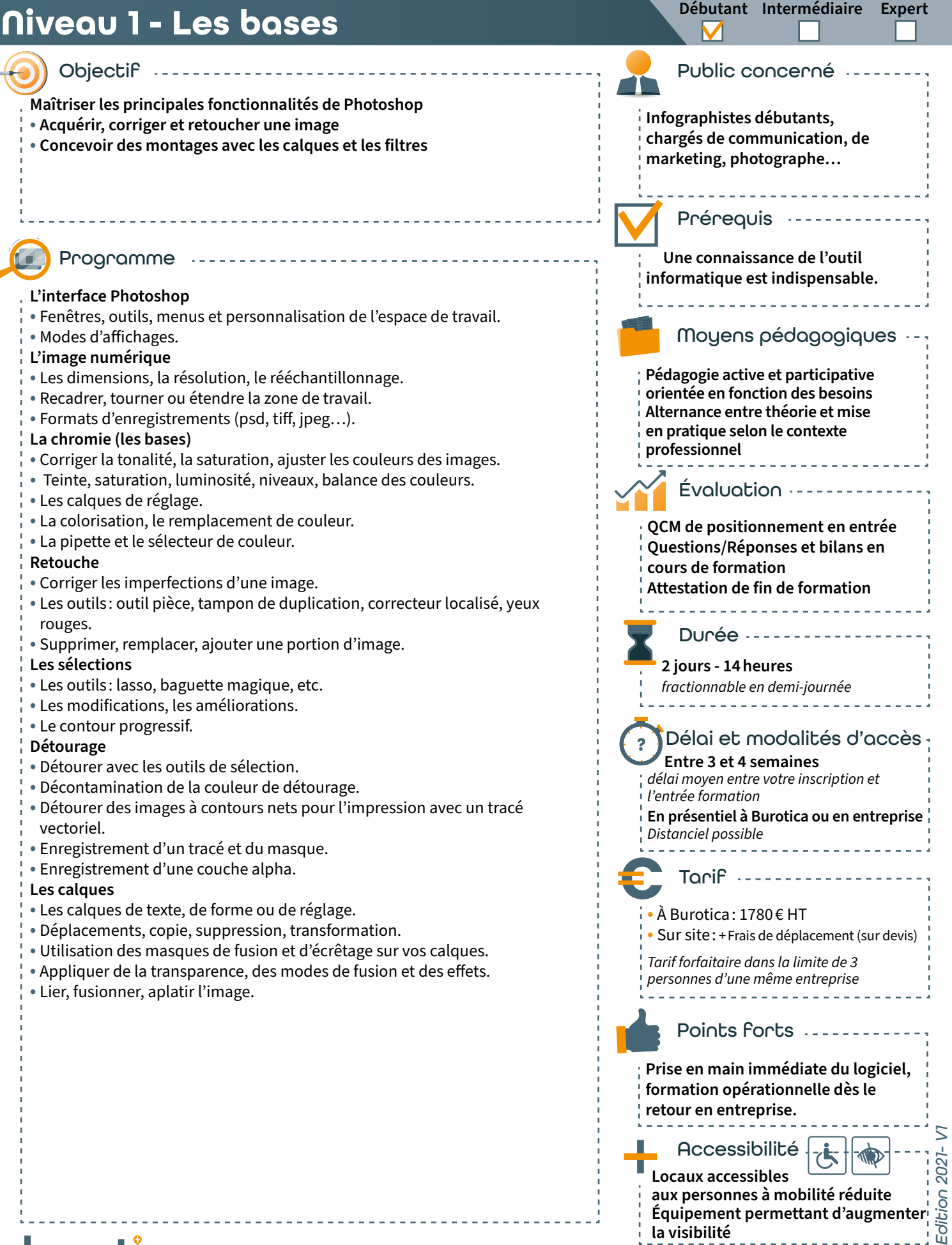